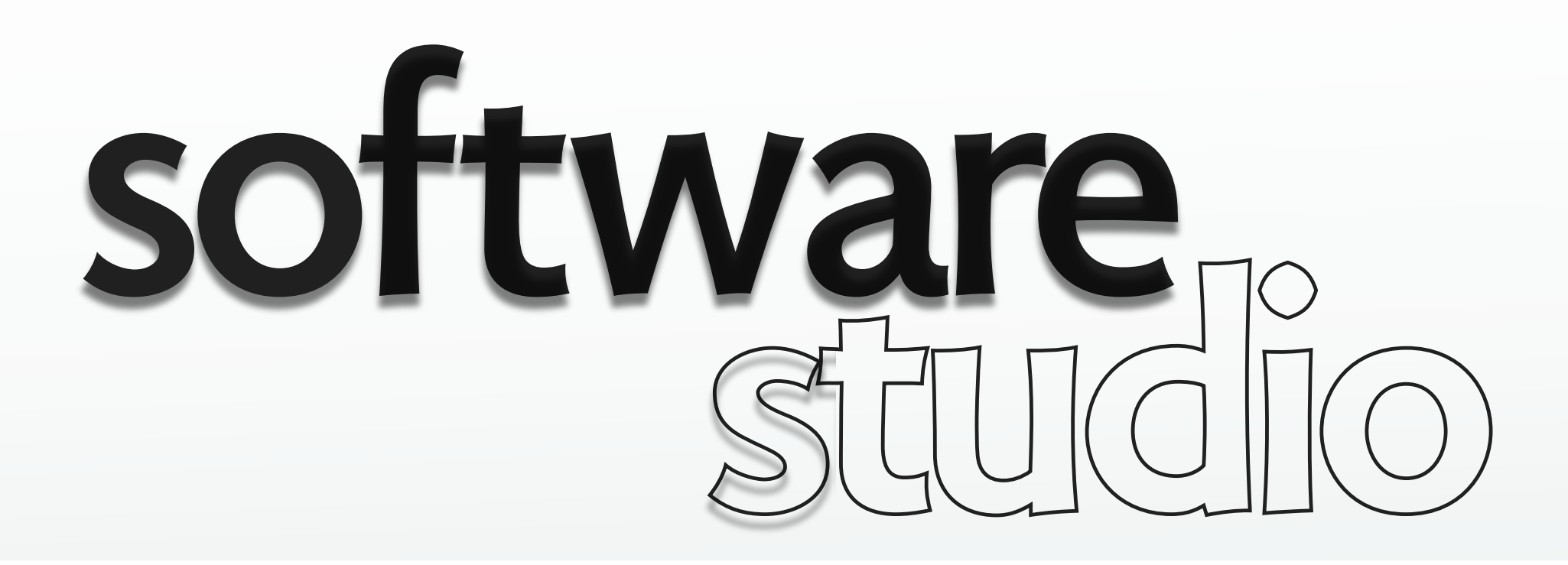

### **asynchronous calls**

**Daniel Jackson** 

### **some history**

#### **in the 1990s**

- › most web sites issued a whole page at a time
- › clunky for users, excessive bandwidth

#### **idea**

- › update page incrementally
- › do it asynchronously, so browser doesn't freeze

#### **in 1999, XMLHttpRequest arrives**

- › Microsoft invents XHR idea for ActiveX in IE5
- › adopted by other browsers for Javascript

**in 2005, called "Ajax"** 

› asynchronous JavaScript and XML

## **what you can do with Ajax**

#### **push updates to page**

› status, stock quotes, weather, time

#### **interact with user over input**

› drill downs (eg, state>city), autocomplete

#### **persist user data on server**

› Google docs, stickies

#### **execute server-side commands on same page**

› vote up/down on posts, email portal

### **event model**

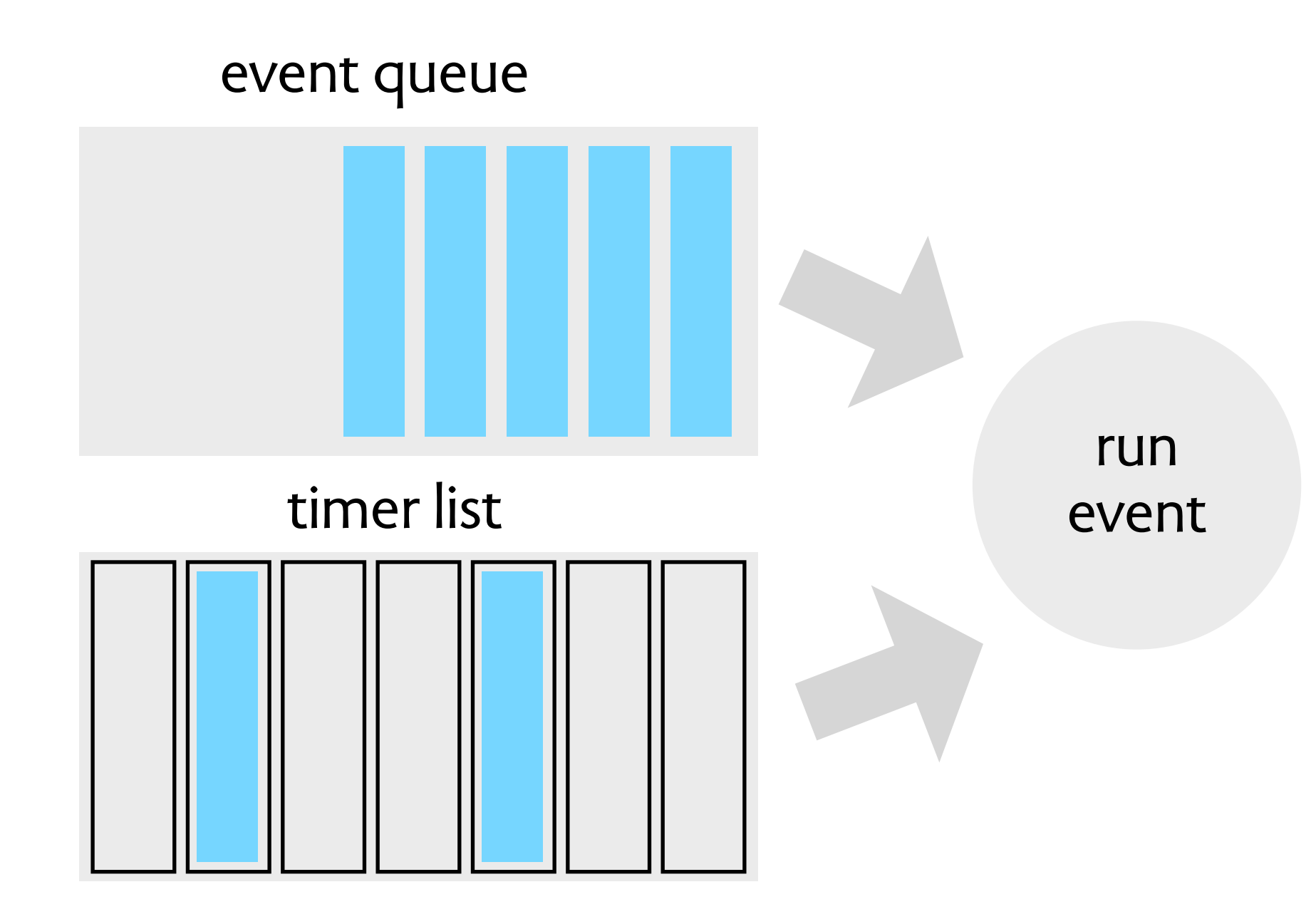

- › single thread
- › event loop: run timed event if expired or event at front of Q
- › events added by: user actions, server responses, events

## **particulars**

#### **two key facts**

- › each event runs to completion before next event
- › response to Ajax request is not always next

#### **good news**

› no need to worry about mutual exclusion

#### **bad news**

- › long-running event freezes the UI
- › timeouts may run late
- › when Ajax response comes, context may have changed

# **JQuery's Ajax API**

- **\$.getScript(url, callback)**
- › get script at url, run it, then execute callback

**e.load(url)** 

› get content at url, and insert into element e

### **\$.getJSON(url, data, callback)**

- › pass data to server at url
- › server sends JSON back; parse and pass to callback

### **\$.get(url, data, callback, type)**

- › type determines preprocessing of response
- › \$.post similar, but does HTTP post instead

**\$.ajax(...)** 

› most flexible, lowest level method

### **using network inspector**

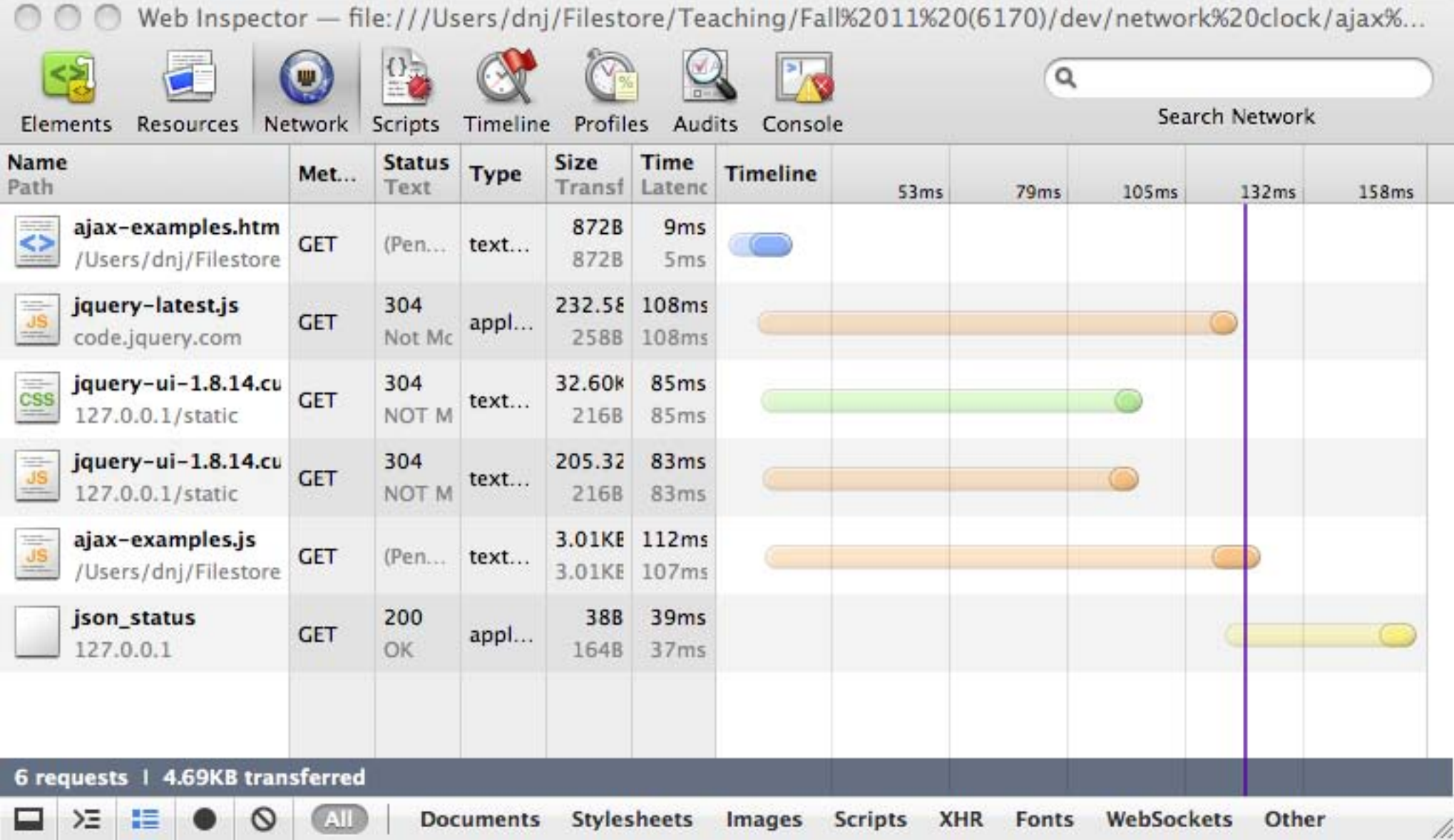

› example from Safari

### **using network inspector**

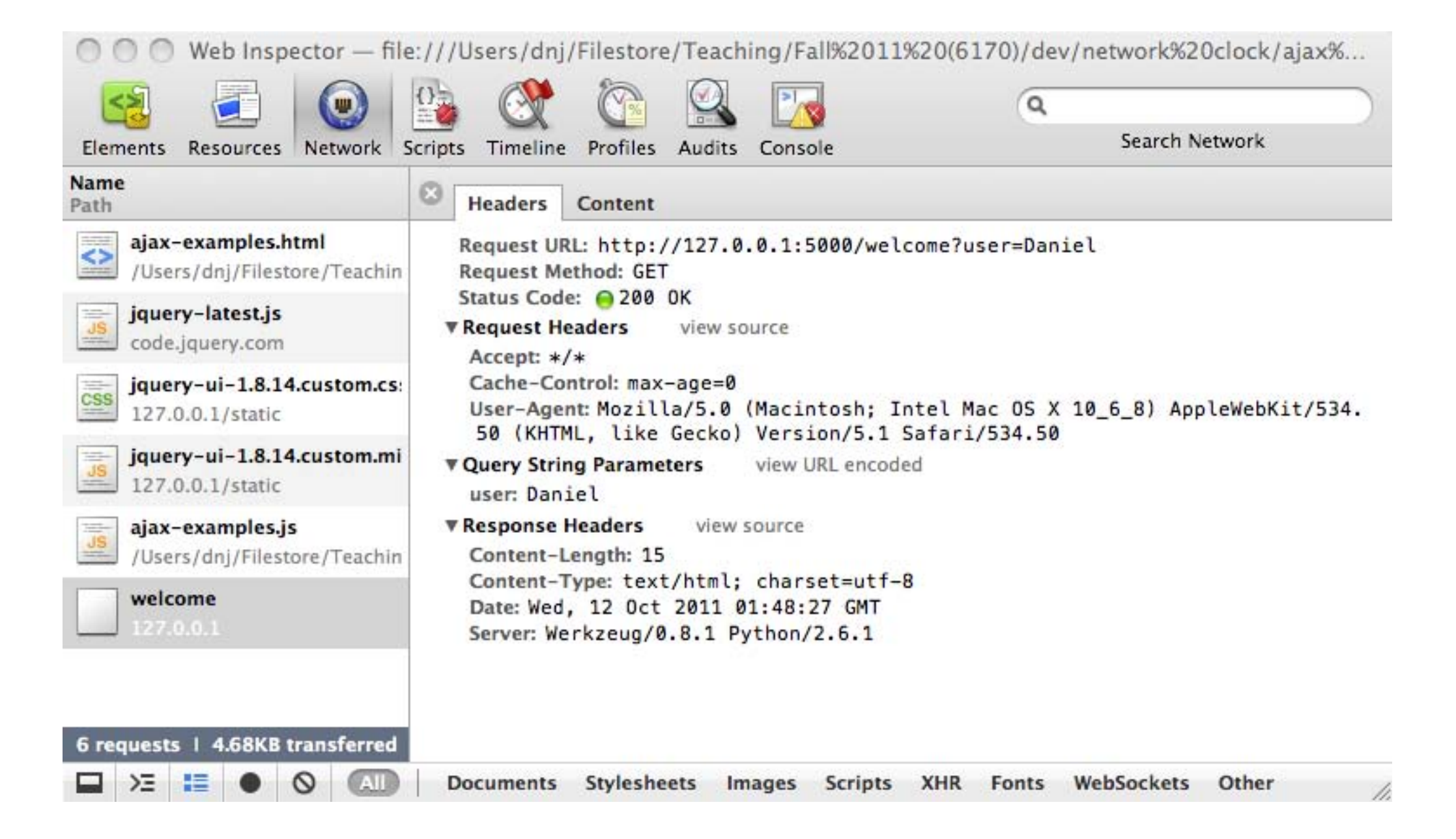

› can see here that request was get

### **encoding data for transit Encoding data for transitions**

- **<postalCode>**10021**</** › parsing built into browser (XHR) **postalCode>**
- › comes back as DOM: not convenient **<phoneNumber** type="home"**>**<sup>212</sup>

- > Javascript object literals
- › JQuery uses parser, not eval (why?)

**<person> <age>**25**</age> <address> <streetAddress>**21 2nd Street**</streetAddress> XML <city>**New York**</city> <state>**NY**</state> </address>** 555-1234**</phoneNumber> <phoneNumber** type="fax"**>**646 **JSON** 555-4567**</phoneNumber> </person>**

```
"lastName" : "Smith", 
    "age" : 25,
    "address" : 
    \left\{ \right."streetAddress": "21 2nd Street", 
        "city" : "New York", 
        "state" : "NY", 
        "postalCode" : "10021" 
    }, 
    "phoneNumber": 
    \mathbb{R}^+{ 
          "type" : "home", 
          "number": "212 555-1234" 
        }, 
        { 
           "type" : "fax", 
          "number": "646 555-4567" 
    ]
}
```
{

MIT OpenCourseWare <http://ocw.mit.edu>

6.170 Software Studio Spring 2013

For information about citing these materials or our Terms of Use, visit: [http://ocw.mit.edu/terms.](http://ocw.mit.edu/terms)